#### tmux: Terminal Multiplexer

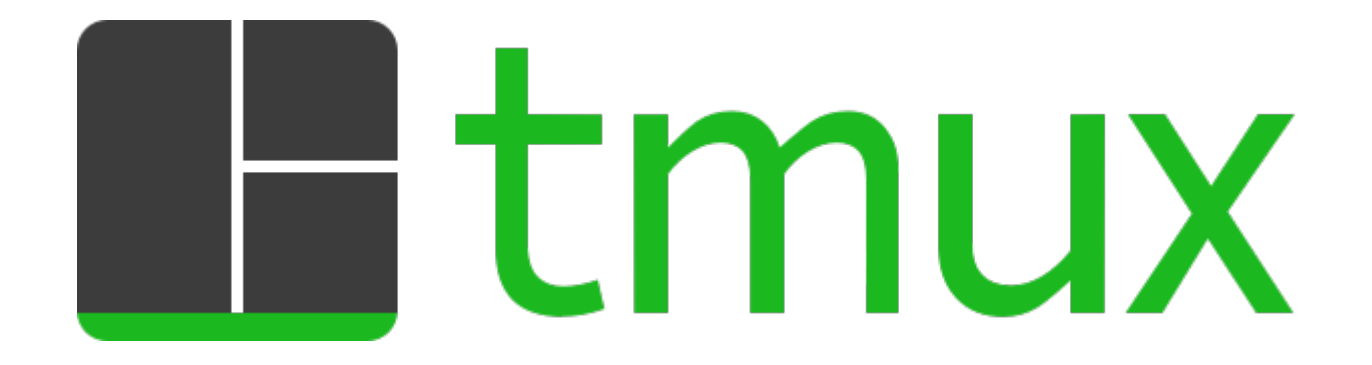

**Tom Ryder** [tom@sanctum.geek.nz](mailto:tom@sanctum.geek.nz) <https://sanctum.geek.nz/>

# What is tmux?

- tmux is a *terminal multiplexer.*
- Runs in the TTY, or your favourite terminal emulator
- Start any number of virtual terminals within it
- Arrange terminals in any way you like
- And most importantly: **Attach/detach without interrupting running programs**
- $\bullet$  Extremely useful for sysadmin work where X is unavailable, and many other things

# Simple use case

- You SSH in to your faraway server.
- You start a process interactively, that you think will only take a few minutes...
	- ...but it takes ages!
	- ...and you forgot to redirect the output to a file!
	- ...and interrupting the process will break things!
	- ...and your laptop is running out of battery!
- What to do?

# Simple use case

- The shell way: **Bash**:
	- \$ long-running-job
	- [Ctrl-Z] to *suspend*
	- \$ bg
	- \$ disown
	- \$ logout

Still works, and useful to remember in a pinch!

- Lets the process complete safely, *but...*
- ...you lose all the output, and you can't (easily) "adopt" the process again.
- Your job has a *dependency* on your SSH connection.
- If only we could fix that...

# Simple use case

- The multiplexer way: **tmux:**
	- \$ tmux
	- \$ long-running-job [Ctrl-B, d] to *detach*
	- \$ logout
- And then later: \$ ssh yourhost \$ tmux attach
- And your job's output is sitting there, like you never left.

#### Another use case

- You run a program like Mutt on a server to read and write mail
- Your connection is flaky
- Every time your SSH connection cuts, you completely lose the message you were writing, or your place in the mail queue
- Run it all in tmux on the server, and the problem goes away

### Demonstration

- tmux 2.5 on a Debian GNU/Linux "Stretch" server, accessed via SSH
- Features:
	- Create, attach, detach, destroy
	- Windows
	- Panes
	- Scrolling
	- Copying, pasting

### Is tmux a new or unique idea?

• Not even a little! GNU Screen was released in 1987

– And does all the same important basic functions

- tmux was written because the original author, Nic Marriott, was dissatisfied with limitations of GNU Screen
- If all you want is the attach/detach logic for one single terminal, there's a tiny program called dtach that you might prefer: <http://dtach.sourceforge.net/>
- The code for tmux is in C, and really high quality
	- Even Theo de Raadt of OpenBSD fame liked it

# Questions?

- Tmux website/source: <https://github.com/tmux/tmux/wiki>
- A tmux Crash Course: [https://robots.thoughtbot.com/a-tmux-crash-cou](https://robots.thoughtbot.com/a-tmux-crash-course) [rse](https://robots.thoughtbot.com/a-tmux-crash-course)